## 1.請搜尋「學習吧」

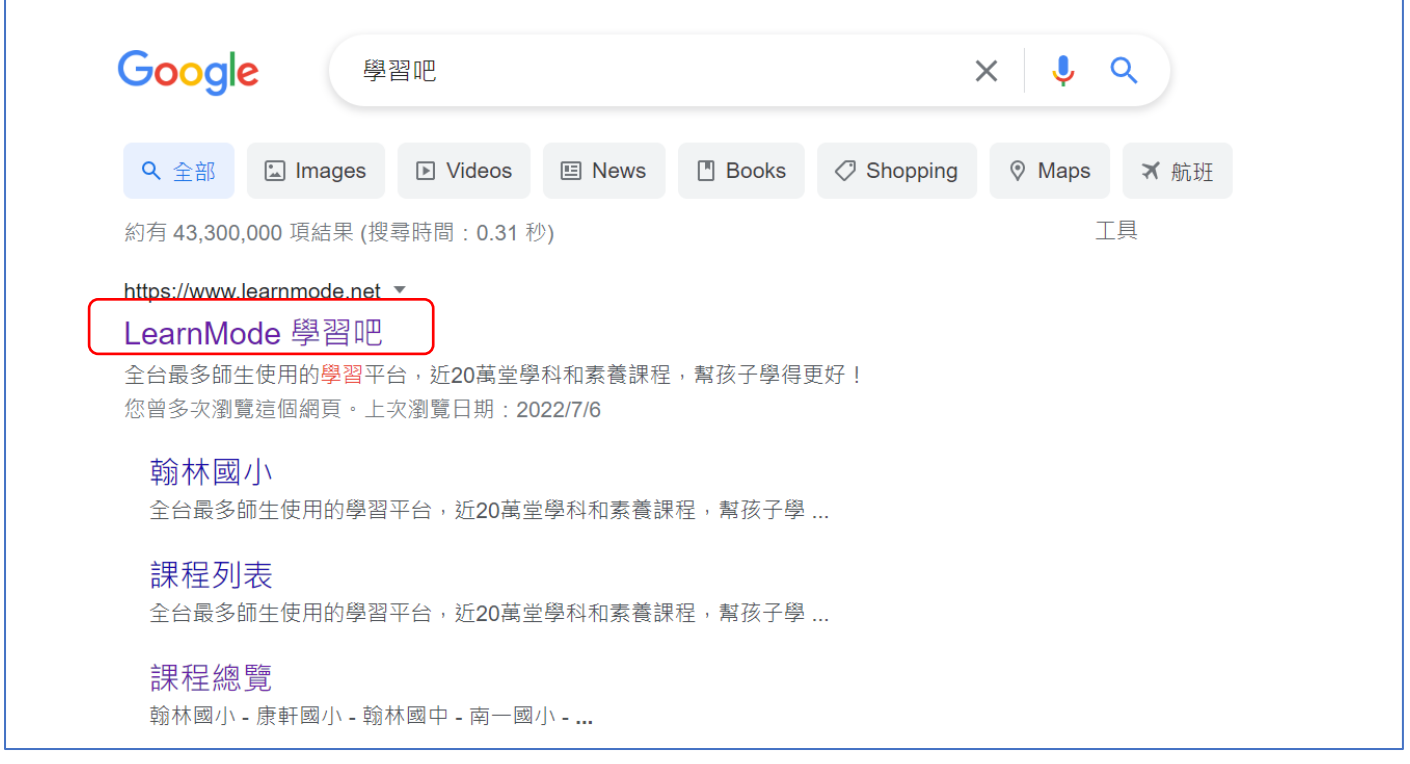

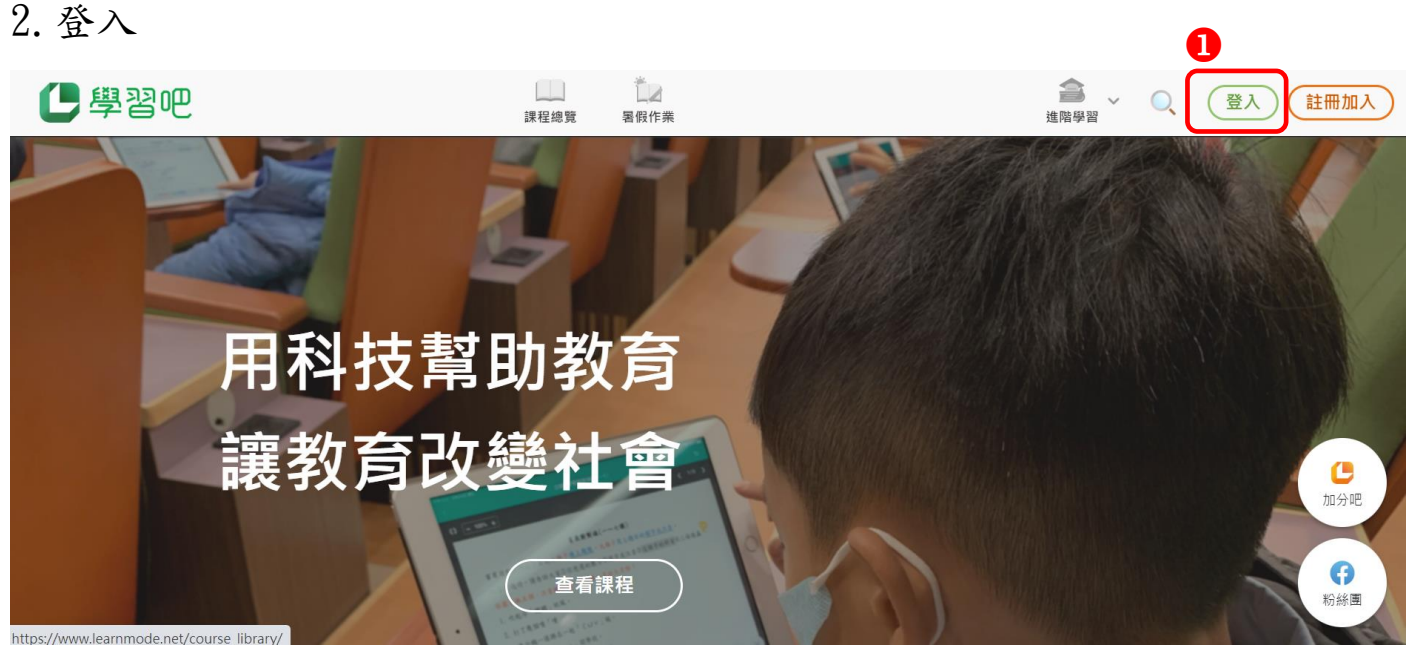

登入

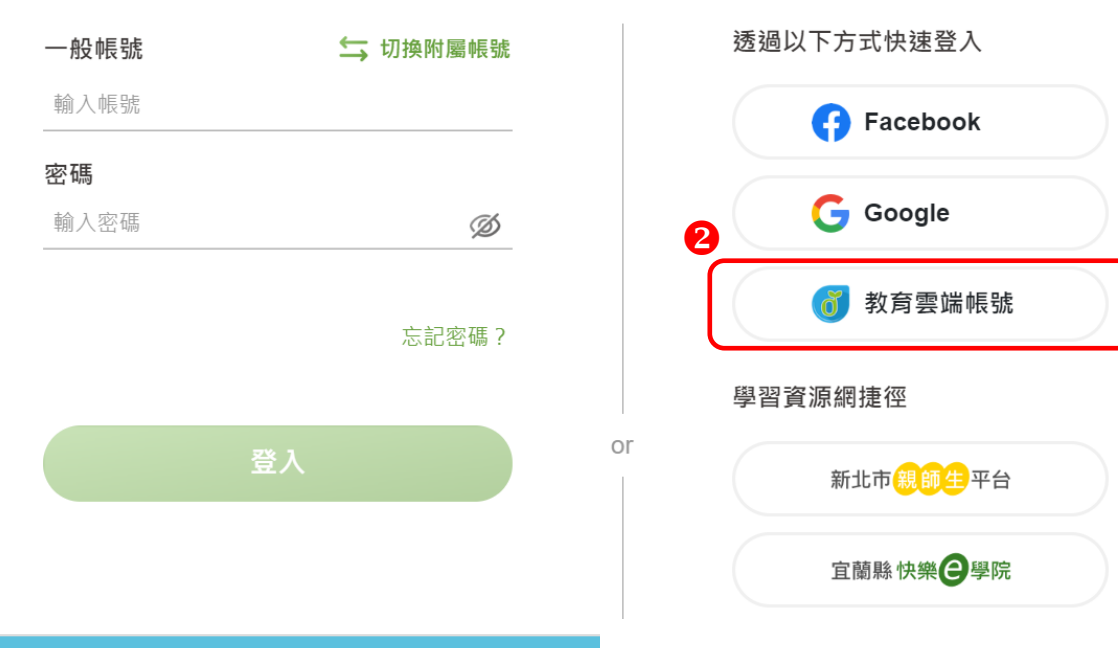

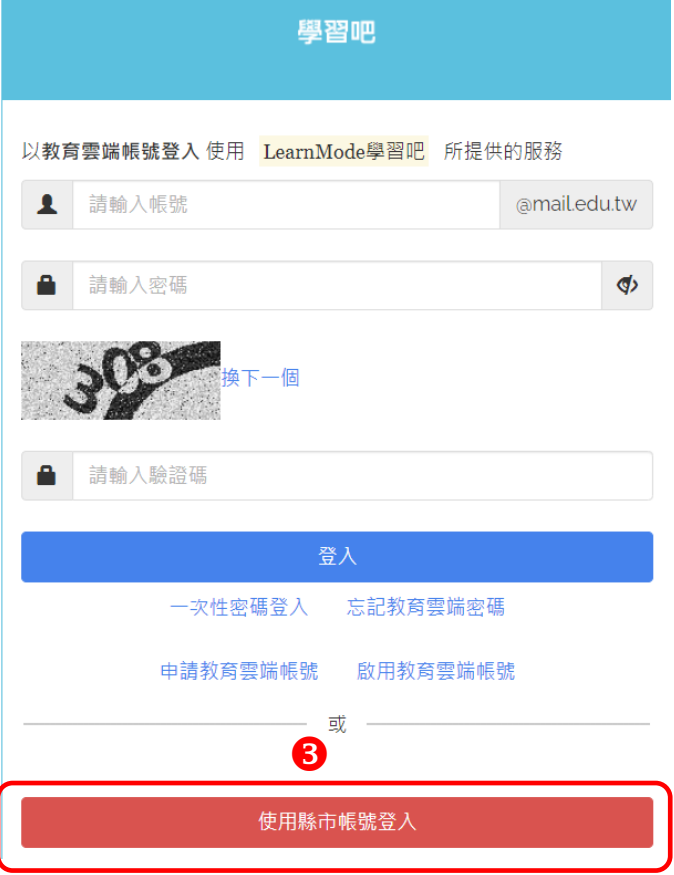

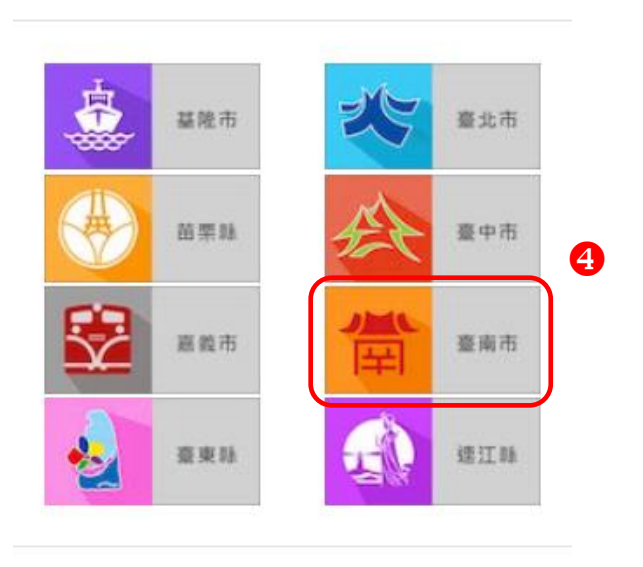

縣市帳號登入

 $\times$ 

使用 OPEN ID 登入